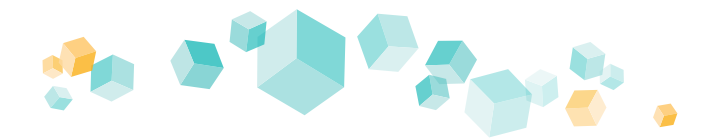

# **Kufer**

## ZOOM-Schnittstelle für die direkte Erstellung von Meeting-Links

Dieses Modul ermöglicht es, ausgewählte Kurse über einen Webservice aus **KuferSQL an Zoom** zu übertragen und als Meeting anzulegen. Das Zoom-Meeting wird über eine Schaltfläche im Kursstamm erstellt und liefert Daten wie Meeting-Link, -ID und -Passwort zurück.

#### Voraussetzungen

**"PRO"-Lizenz von Zoom** oder höher. Erst ab dieser Lizensierung steht die für die externe Zugriffe benötigte REST-API Schnittstelle zur Verfügung.

**Hinterlegung des Zoom-Benutzerzugangs**  (ggf. der Pro-Zugang) mit der lizensierten E-Mail-Adresse **in KuferSQL**.

### **Zoom-Meetings im Kursstamm**

Im Kursstamm steht ein neuer Bereich "Online-Kurs" für Zoom-Meetings zur Verfügung. Sobald hier "Zoom" als Software ausgewählt wurde, steht eine neue Schaltfläche zur Verfügung und es kann ein hinterlegter Zoom-Zugang eingetragen werden. Der in KuferSQL hinterlegte Zoom-Zugang wird anschließend an dieser Stelle automatisch ergänzt.

Sobald das Meeting in Zoom erfolgreich erstellt wurde, steht eine neue Schaltfläche zur Verfügung und es kann ein hinterlegter Zoom-Zugang eingetragen werden. Es kann die für das Zoom-Meeting notwendigen Daten wie den Link, die Meeting-ID und das Passwort im Kursstamm automatisch hinterlegt werden.

Anschließend besteht die Möglichkeit, dem Kurs-Teilnehmer und Dozenten eine Einladung mit den notwendigen Informationen zukommen zulassen.

Auch wiederkehrende Meetings können mit der Zoom-Schnittstelle erstellt, aktualisiert und gelöscht werden.

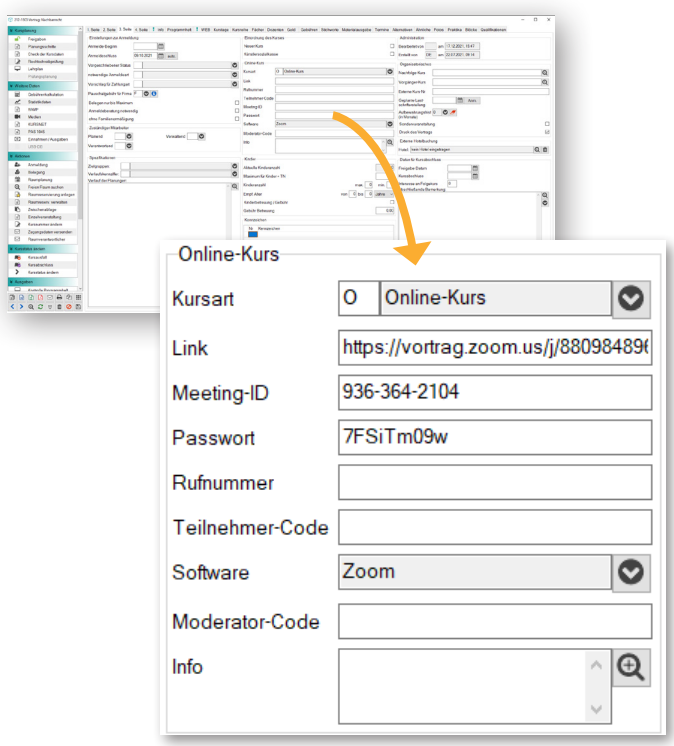

#### **Restriktionen und Rahmenbedingungen**

Bei der Schnittstelle zu Zoom handelt es sich um einen **kostenpflichtigen Zusatzbaustein.** Eine Lizenz ist nur für Veranstalter von Videokonferenzen erforderlich. Für die reine Teilnahme an einem Zoom-Meeting ist keine Registrierung notwendig.

Damit die Schnittstelle zu Zoom ohne Zeitbegrenzung genutzt werden kann, wird eine "PRO"-Lizenz von Zoom oder höher benötigt. Erst ab dieser Lizenzierung steht die für externe Zugriffe benötigte REST-API Schnittstelle zur Verfügung. Zusätzlich muss im App Marketplace von Zoom eine "Server-To-Server OAuth App" erstellt und Einstellungen in KuferSQL getroffen werden.

Mit der Zoom Education Lizenz wird für Schulen eine günstige und sichere Version angeboten.